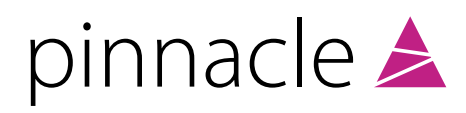

# Client Due Diligence (CDD)

# Who is this for

We designed this product and associated services to give global law firms a simple, fast and standard way to handle their CDD processes.

# How this service can help you

It takes considerable time, effort and resource to manage the many strict requirements you face when you work across different jurisdictions. In particular, there are subtle differences in CDD between the UK, the Netherlands, Belgium and the US.

We designed our service to remove this burden. It will help you gather evidence with increased speed and accuracy. This in turn will free up your fee earner time and give you a cost-effective, complete alternative to engineering things from scratch.

# What we do

Our CDD projects usually take a few days.

#### We will:

- **A** Provide a process framework on the Intapp Open platform to capture the evidence you need to demonstrate regulatory compliance around the world.
- ▲ Plug in our own CDD Matrix. This codifies the various country requirements for client specific types and automatically highlights the evidence you need for clearance.
- Set up a simple administrative form to allow your head of risk to change the requirements for a given jurisdiction or entity type as regulatory regimes or perceptions of risk change.
- **Incorporate Risk Scoring if you have** Intapp Advanced Intake.
- ▲ Integrate with Document Management Systems to store the evidence you collect centrally.

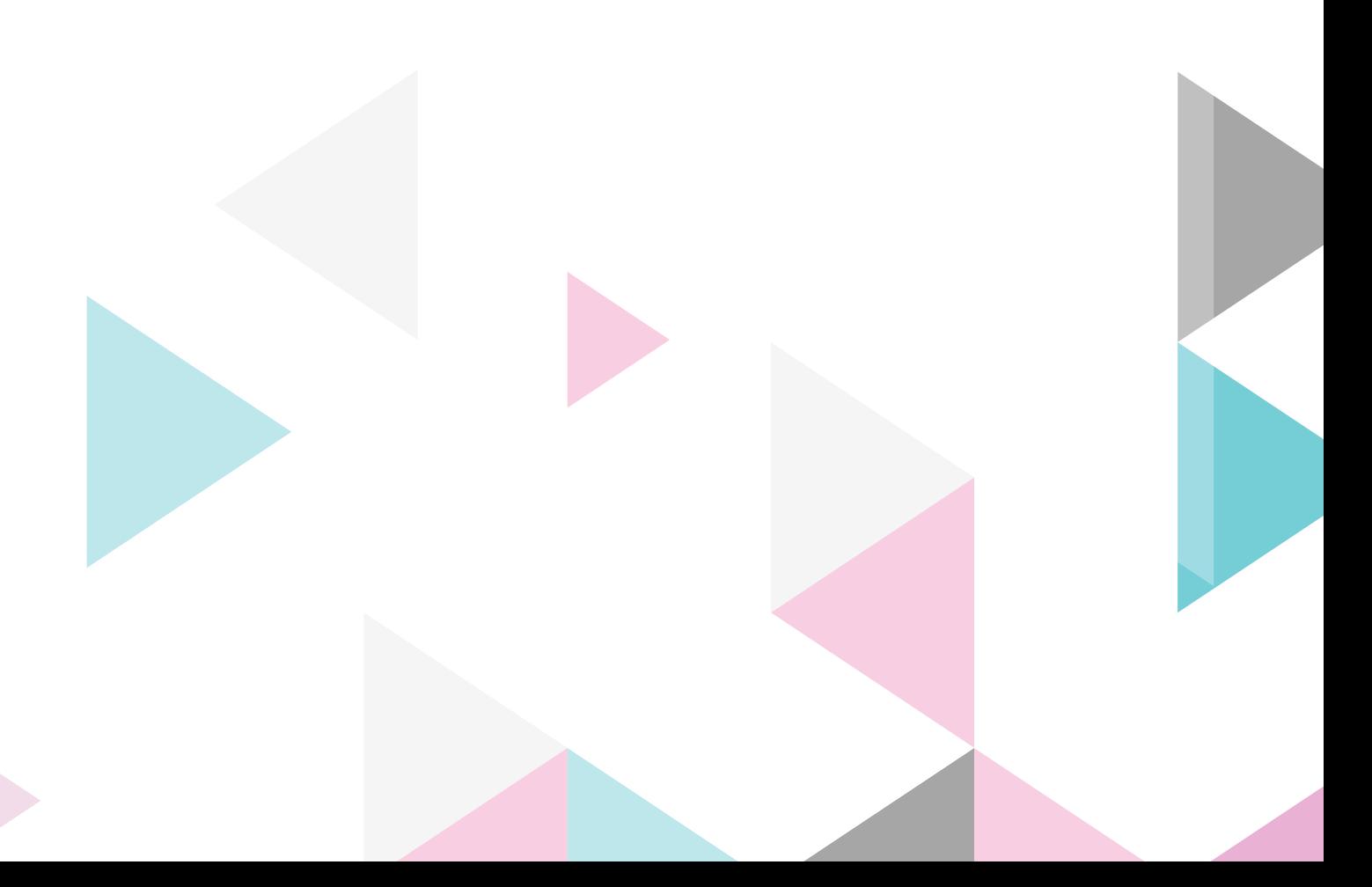

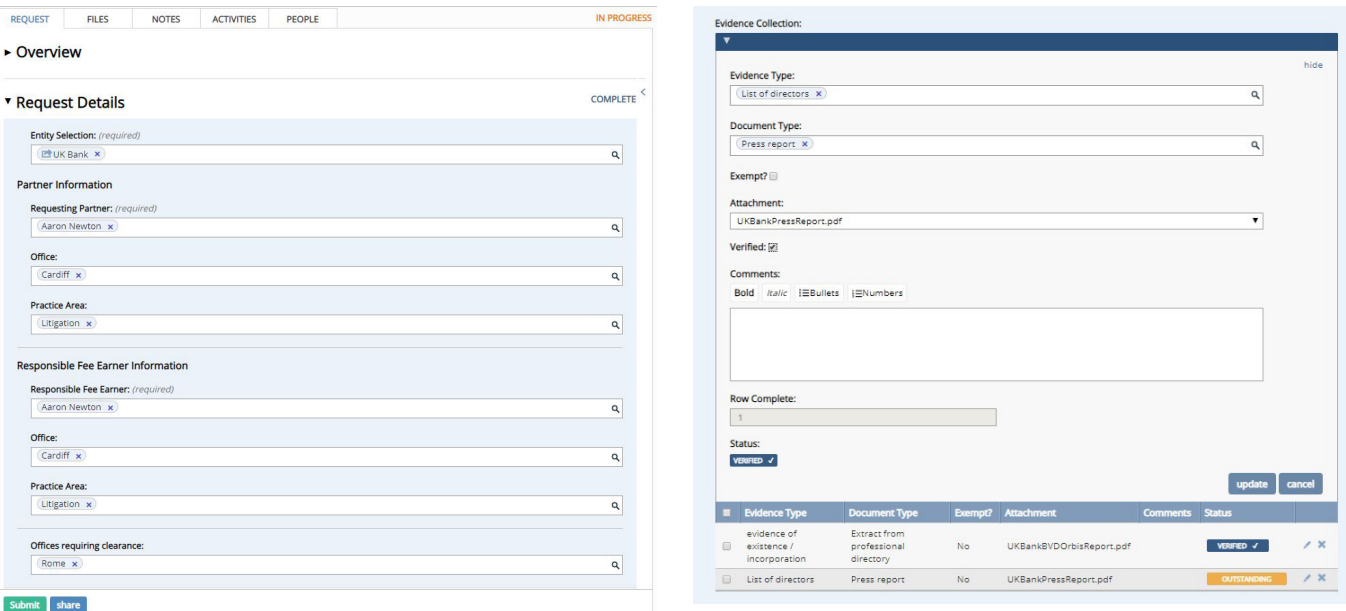

# The difference this makes to you

- You'll enjoy a fast, intelligent, automated system in place of a laborious manual effort
- Your central risk teams will be able to gather the majority of evidence themselves, only asking fee earners where they cannot find the evidence required.
- You'll have immediate and easy access to our global compliance insight
- You'll be able to run reports to demonstrate compliance to regulators
- You'll be able to manage the system in-house

# The software you need:

▲ Intapp Open

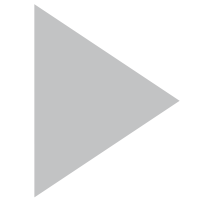

For more information please email Christopher Young: christopher.young@pinnacle-oa.com

# Can we help you?

**9** 46 New Broad Street, London EC2M IJH  $+442078682016$ **X** info@pinnacle-oa.com www.pinnacle-oa.com

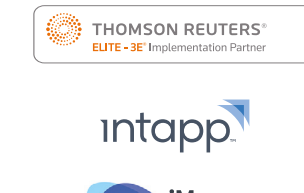

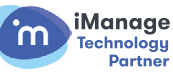